### DIALS: integration

#### James Parkhurst ECM DIALS workshop August 2015

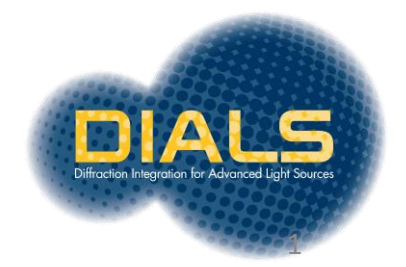

*DIALS: integration*

#### **DATA FLOW**

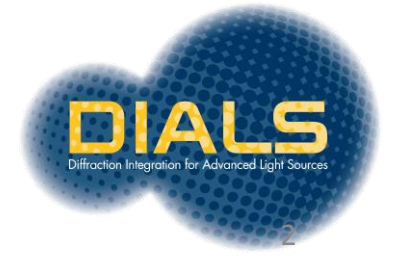

### Internals: top-level

#### **Tasks in dials.integate:**

Calculate the bounding box parameters from strong reflections

#### Predict the positions of reflections on the images

Build reference profiles across all images

Integrate the reflections and save output

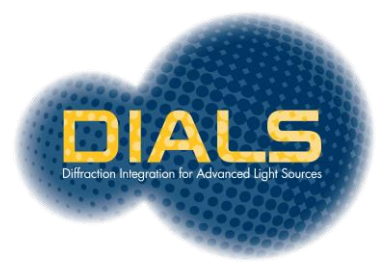

#### Internals: top-level

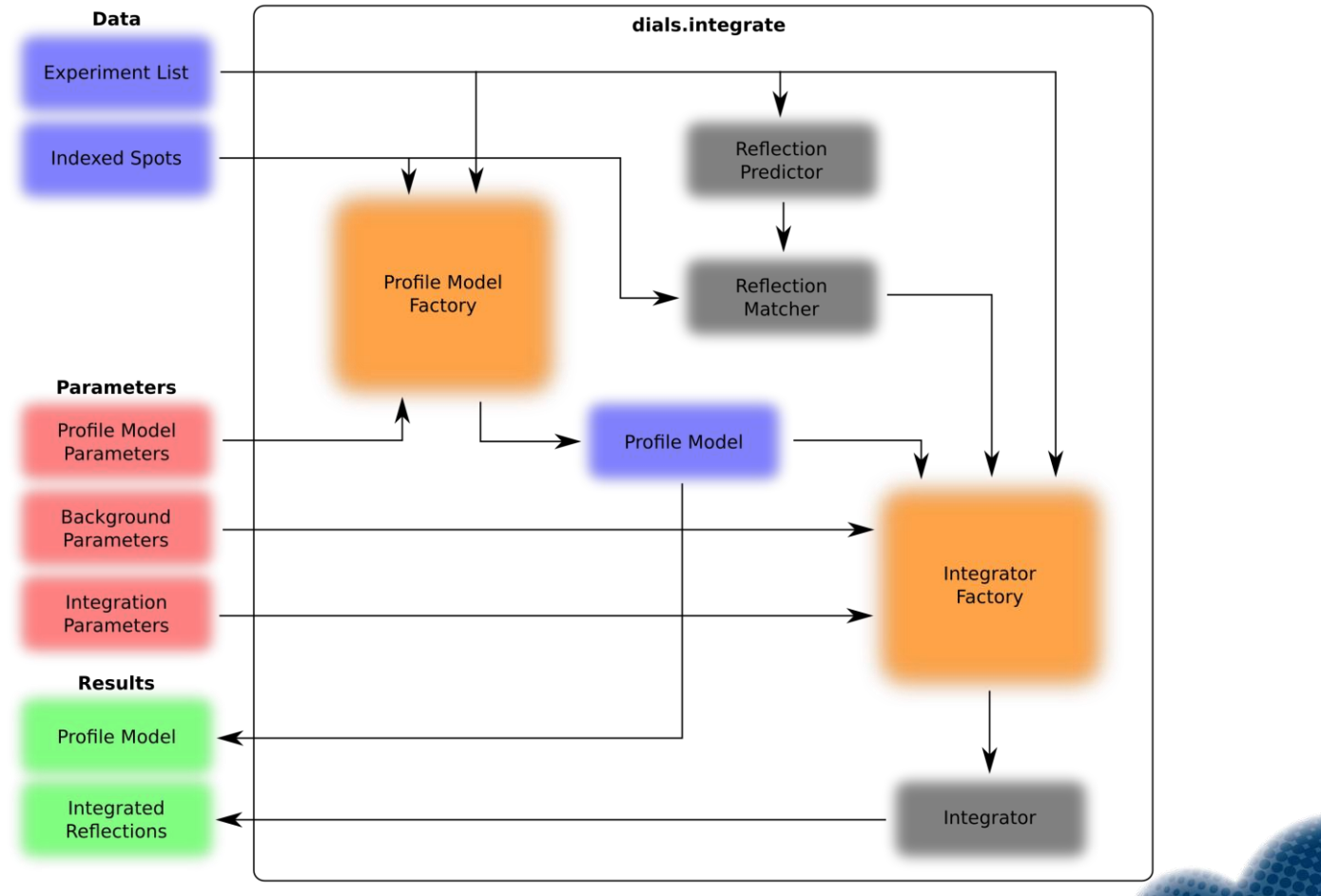

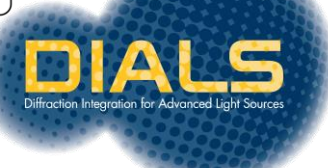

#### Internals: types of integrator

#### **3D Integrator**

Each integration job reads a block of images and extracts reflections into 3D shoeboxes for processing.

**Flattened 3D Integrator**

Each integration job reads a block of images and extracts 3D shoeboxes which are "flattened" for processing.

**2D Integrator** Each integration job reads a block of images and extracts partial reflections into 2D shoeboxes for processing.

**Single Frame 2D Integrator** Each integration job reads a single image and extracts partials reflections into 2D shoeboxes for processing.

#### **Stills Integrator**

Same as the single frame 2d integrator but specialized to accept still experiments rather than rotation experiments. Integrator

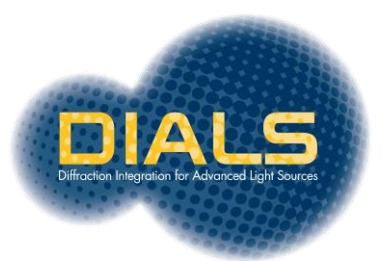

#### Internals: integrator

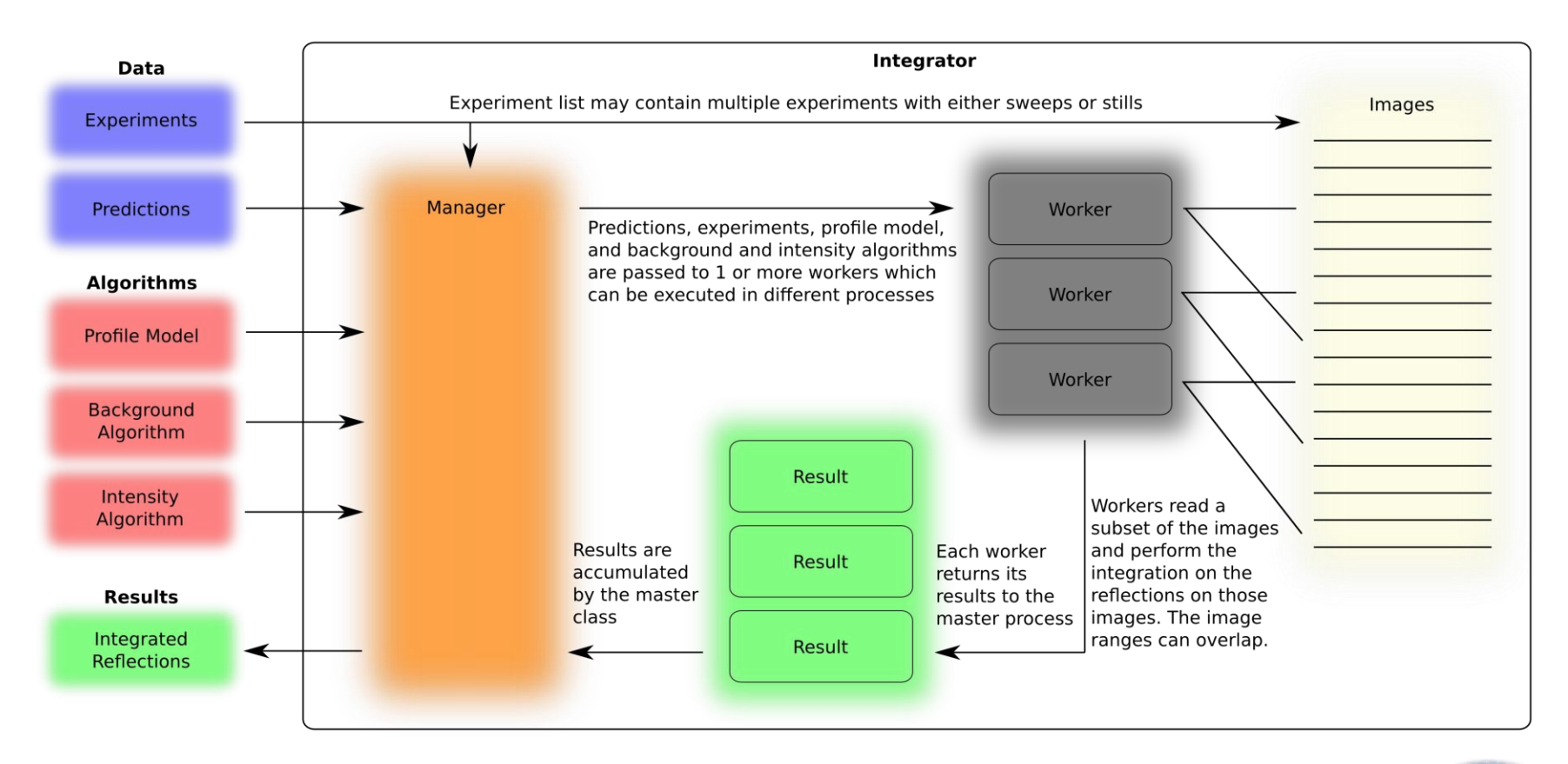

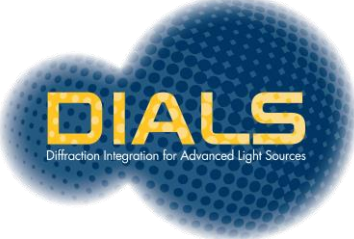

*DIALS: integration*

#### **REFLECTION SHOEBOXES**

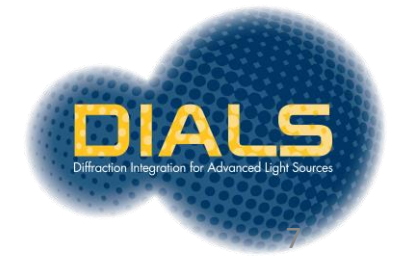

## Computing reflection shoeboxes

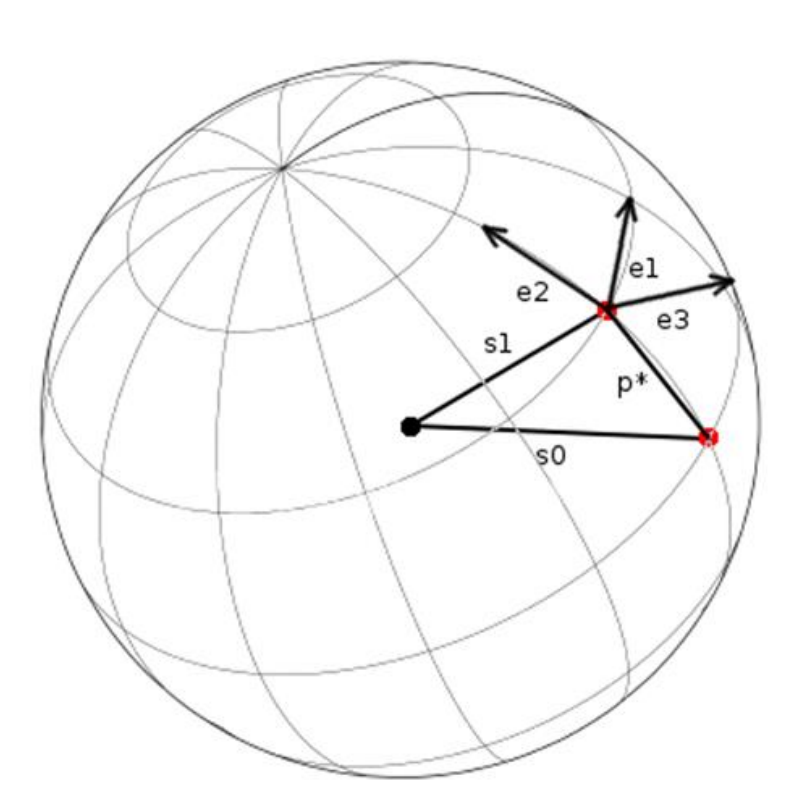

Profile coordinate system

Use the kabsch model of a normal distribution on the surface of the Ewald sphere

 $\exp(\frac{-\epsilon_1^2}{2})$  $\frac{-\epsilon_1^2}{2\sigma_D^2}$ )  $\exp(\frac{-\epsilon_2^2}{2\sigma_D^2})$  $\frac{-\epsilon_2^2}{2\sigma_D^2}$ )exp( $\frac{-\epsilon_3^2}{2\sigma_M^2}$  $\frac{-\epsilon_3}{2\sigma_M^2}$ 

$$
e_1 = S_1 \times S_0 / |S_1 \times S_0|
$$
  
\n
$$
e_2 = S_1 \times e_1 / |S_1 \times e_1|
$$
  
\n
$$
e_3 = (S_1 + S_0) / |S_1 + S_0|
$$

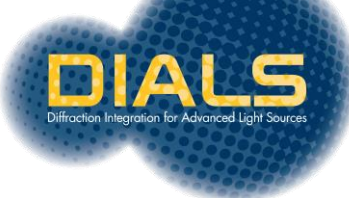

## Computing reflection shoeboxes

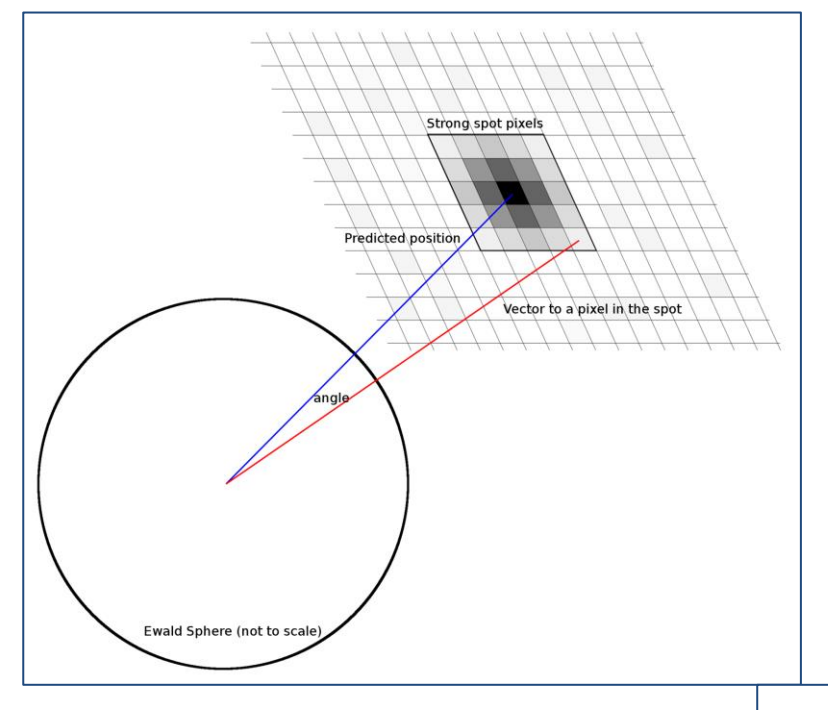

 $\sigma_{\text{\tiny D}}$  is calculated from the spread of angles between the predicted diffracted beam vector and the vector for each strong pixel in the spot

 $\sigma_{\text{M}}$  is calculated by maximum likelihood method assuming a normal distribution of phi residuals for each strong pixel in the spot

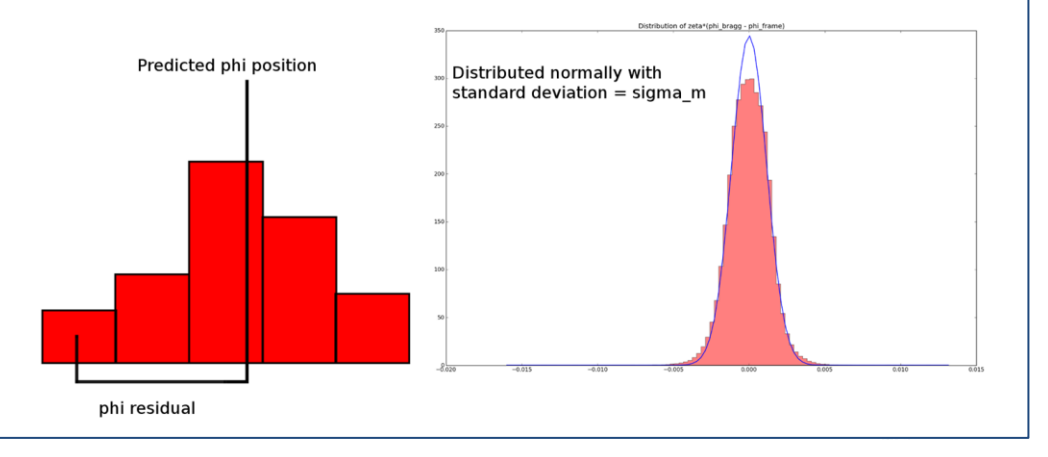

*DIALS: integration*

#### **BACKGROUND MODELLING**

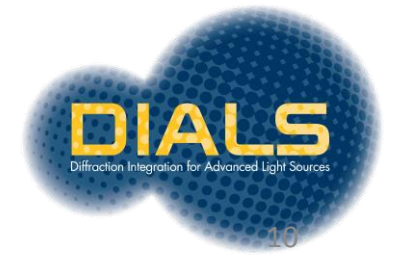

#### Background determination

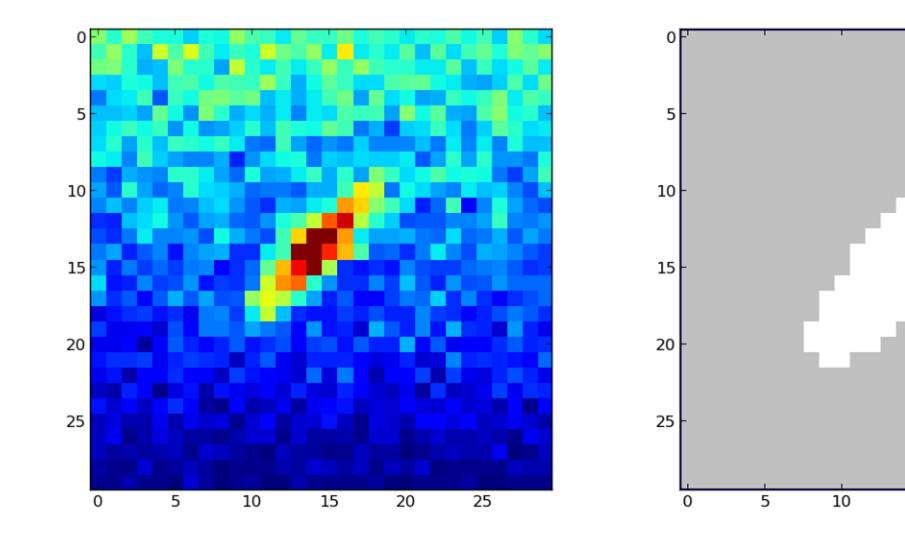

 $15$ 

 $20$ 

 $25$ 

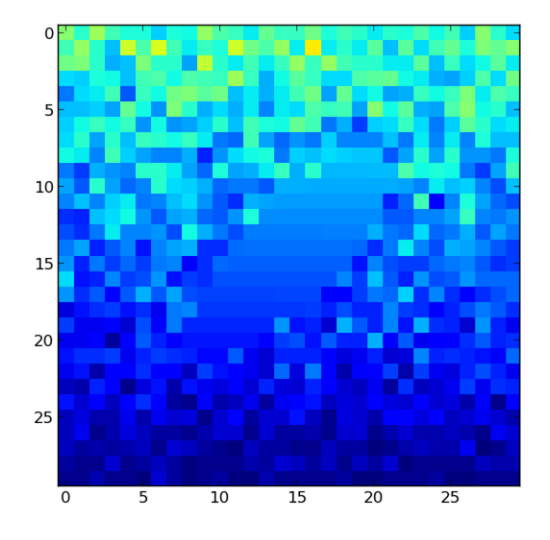

#### Reflection data **Reflection mask** Calculated background

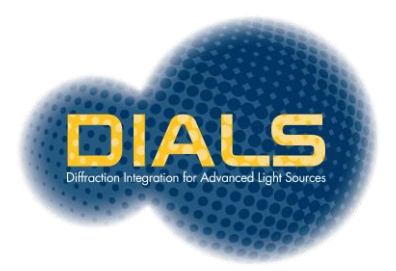

# Models

- Options to model the background under the peak as either
	- A constant across each image
	- A constant across all images
	- A plane across each image
	- A hyper-plane across all images
- Computed using simple linear least squares

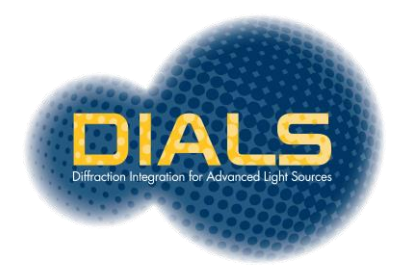

# **Outliers**

- Large valued outliers can cause the background to be over-estimated
- This then causes the reflection intensity to be under-estimated
- Outliers in the background can come from:
	- Intensity from neighbouring spots
	- Hot pixels
	- Zingers
	- Unpredicted reflections
	- Ice rings
	- etc

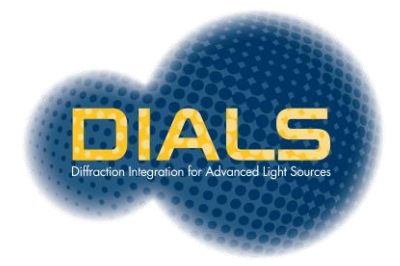

## **Outliers**

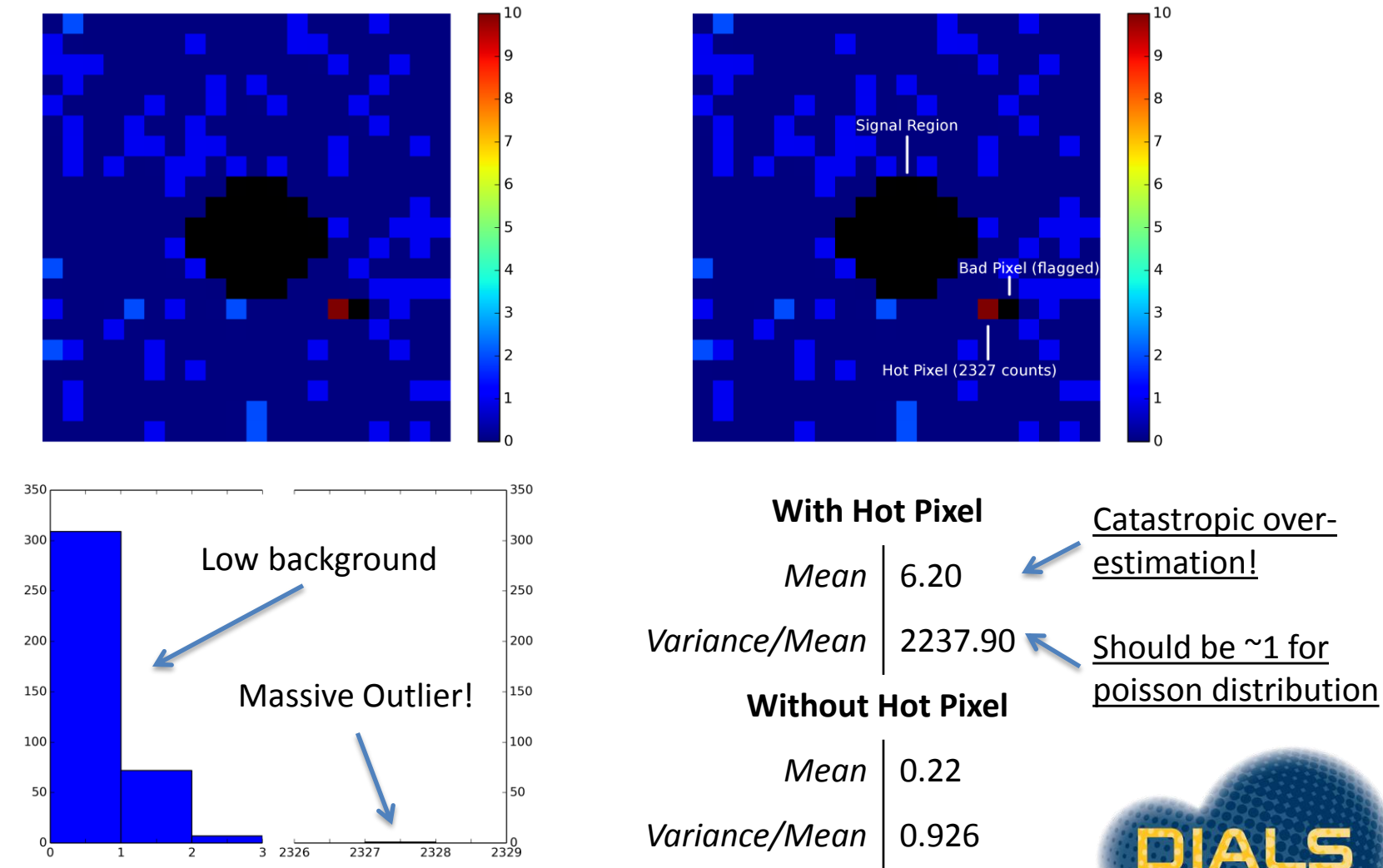

# Simple outlier rejection

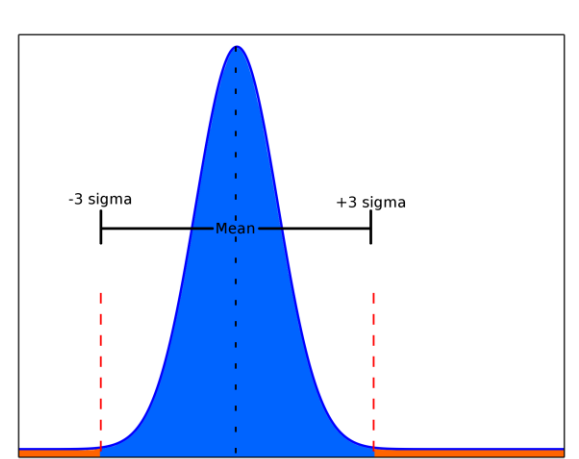

outlier.algorithm=nsigma outlier.algorithm=truncated outlier.algorithm=tukey

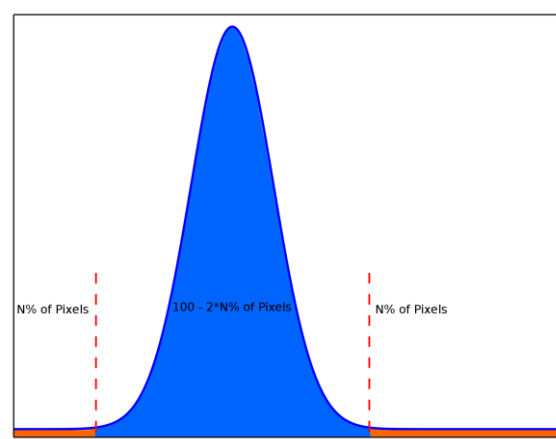

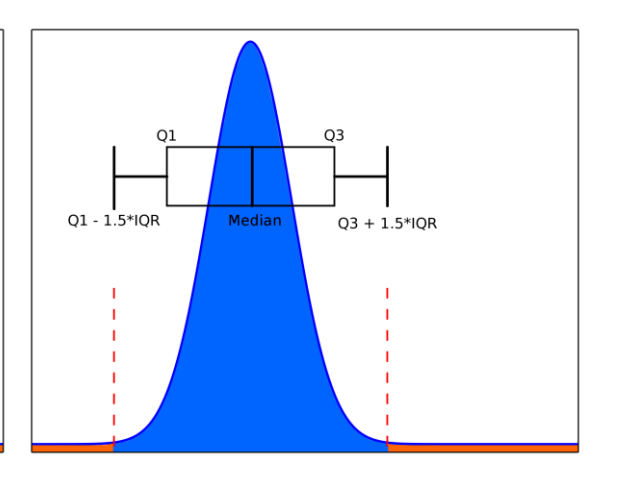

Reject pixels N sigma from the mean

Reject N% of the highest and lowest valued pixels

Reject pixels based on the interquartile range

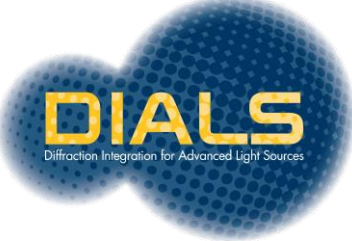

## Mosflm-style outlier rejection

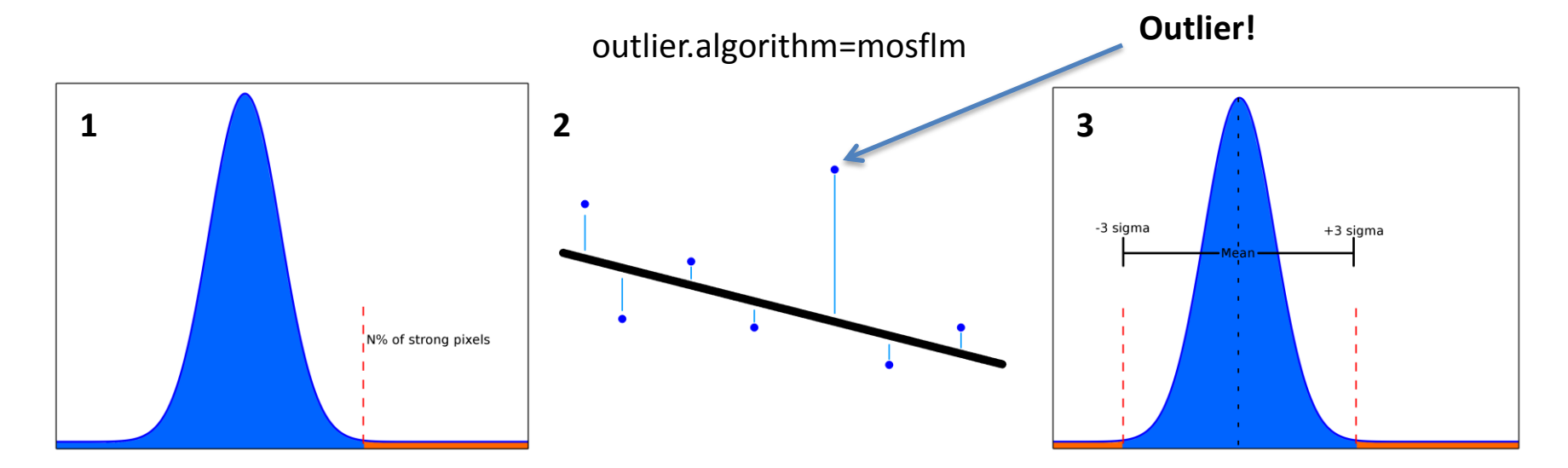

Remove N% of strongest pixels and compute the background plane

Compute the residuals of all background pixels to the plane

Remove pixels whose residuals are greater than N sigma from the plane

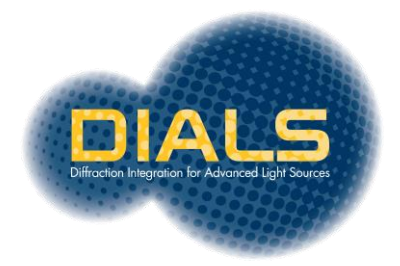

## XDS-style outlier rejection

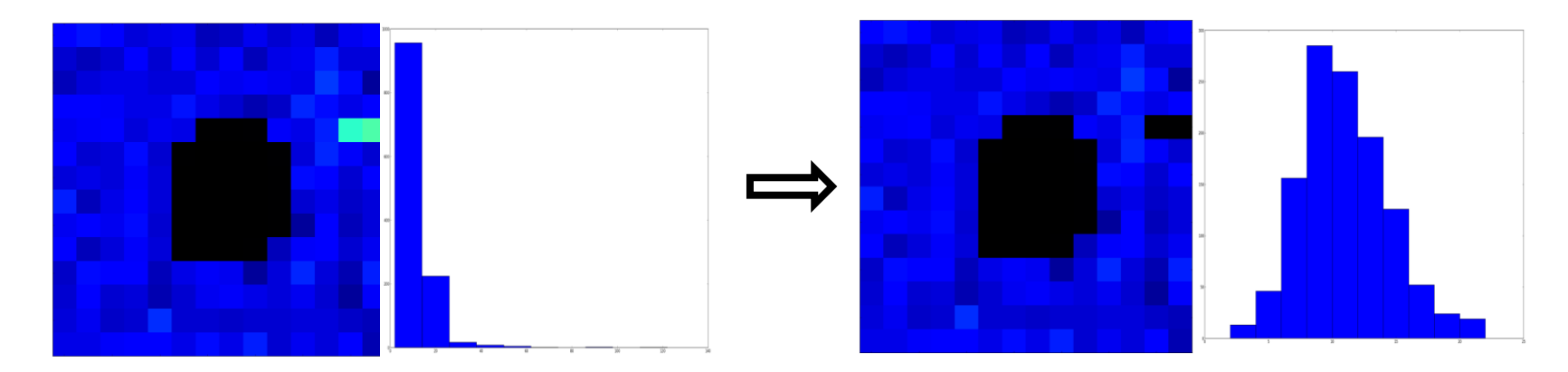

Iteratively remove high valued pixels until the distribution of pixel counts resembles a normal distribution

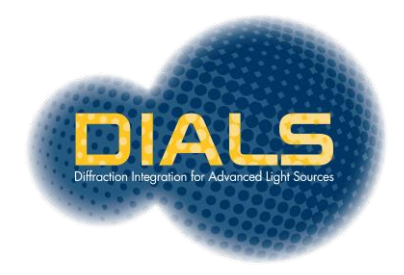

*DIALS: integration*

#### **SIGNAL INTEGRATION**

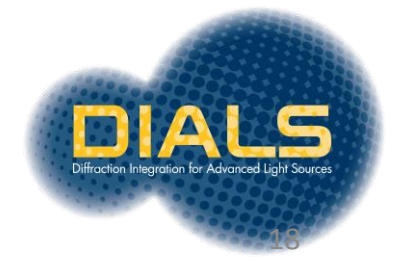

## Integration

- Integration algorithm options:
	- Summation
	- 3D profile fitting (as in XDS)
	- 2D profile fitting (future)

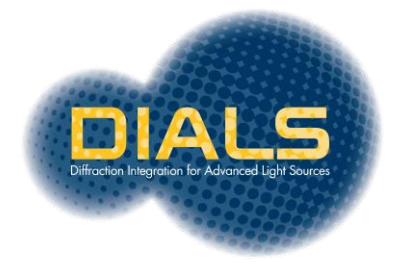

## 3D profile fitting coordinate system

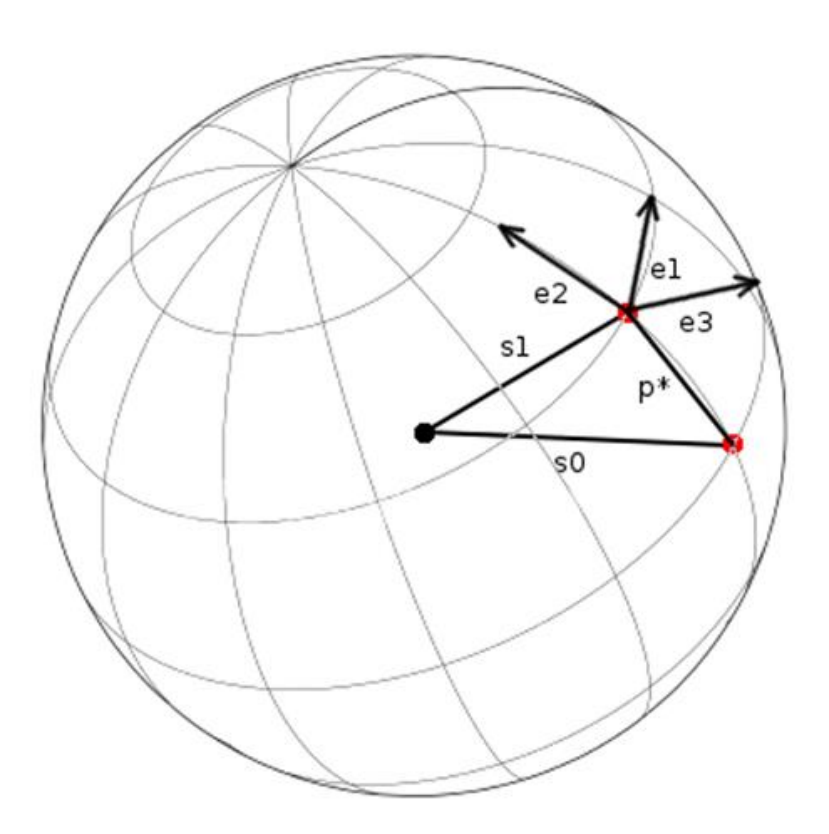

**Profile coordinate system** 

Use Kabsch coordinate system

- Corrects for geometrical distortions
- Makes spots appear to have taken shortest path through Ewald sphere
- Model assumes a Gaussian profile in Kabsch coordinate system

 $\mathbf{e}_1 = \mathbf{S}_1 \times \mathbf{S}_0 / |\mathbf{S}_1 \times \mathbf{S}_0|$  $e_2 = S_1 \times e_1 / |S_1 \times e_1|$  $\mathbf{e}_3 = (\mathbf{S}_1 + \mathbf{S}_0)/|\mathbf{S}_1 + \mathbf{S}_0|$ 

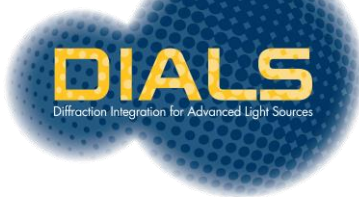

## 3D profile fitting pixel gridding

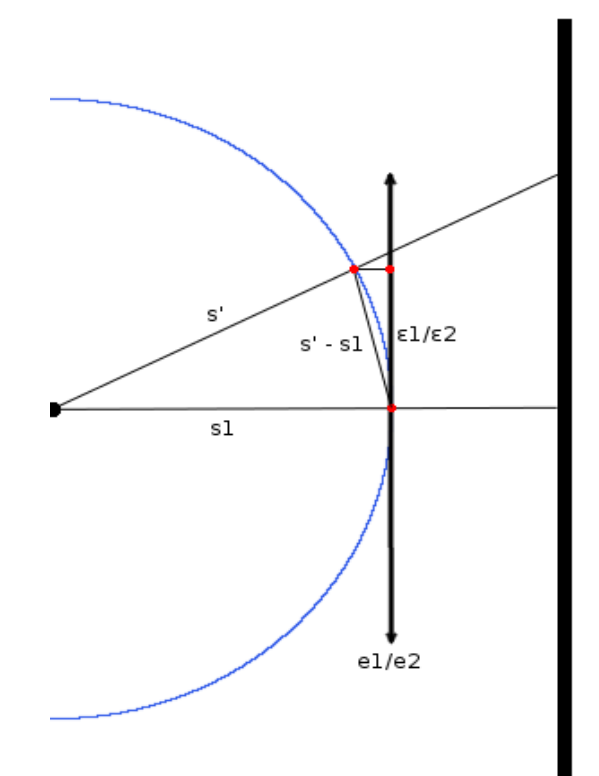

Pixels are mapped to the Ewald sphere

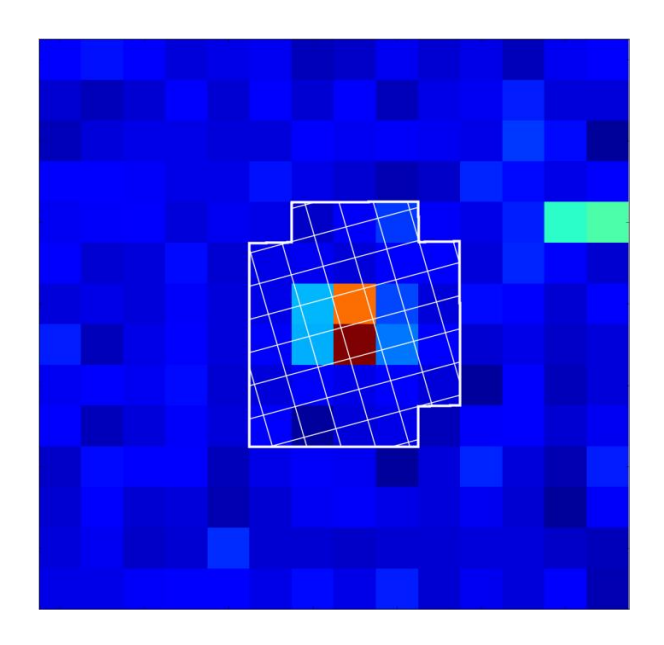

Counts are redistributed to Ewald sphere grid by computing fractional overlap of each pixel and Ewald sphere grid point

# 3D profile fitting phi gridding

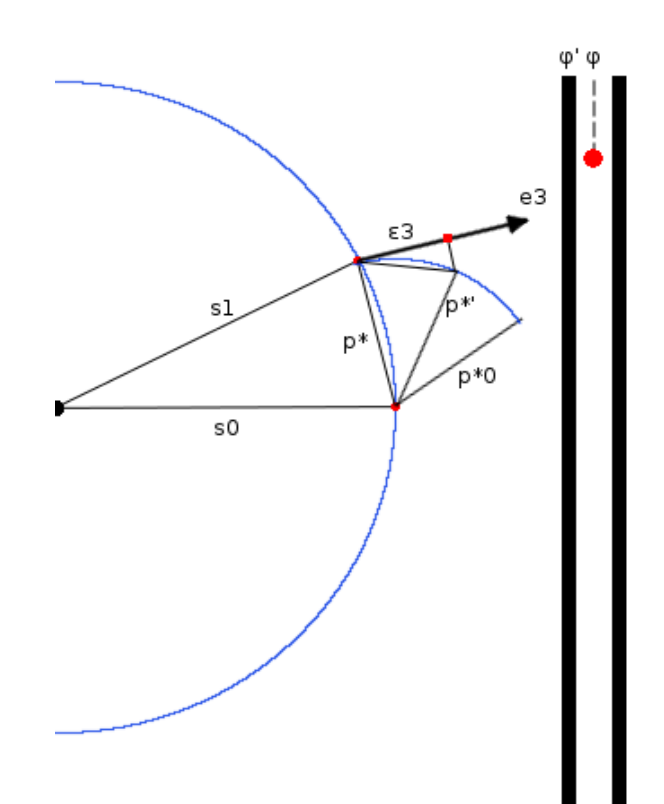

Frames are transformed to make reflection appear as if it took the shortest path through the Ewald sphere

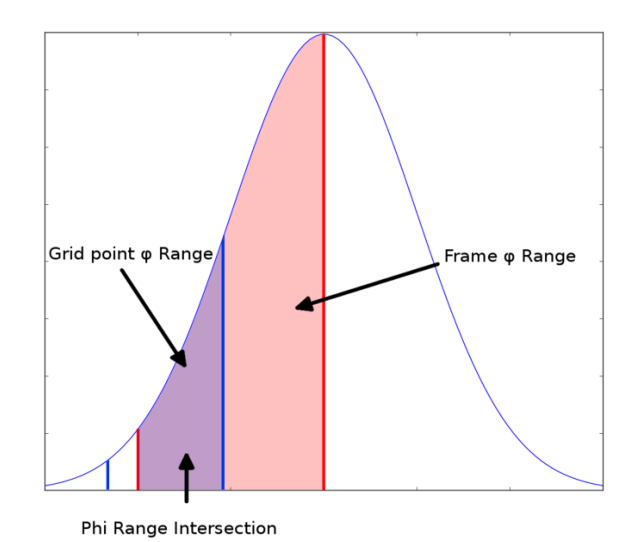

Counts on each image are distributed by finding the angular overlap between each grid point and each image and integrating over the intersection

# Building reference profiles

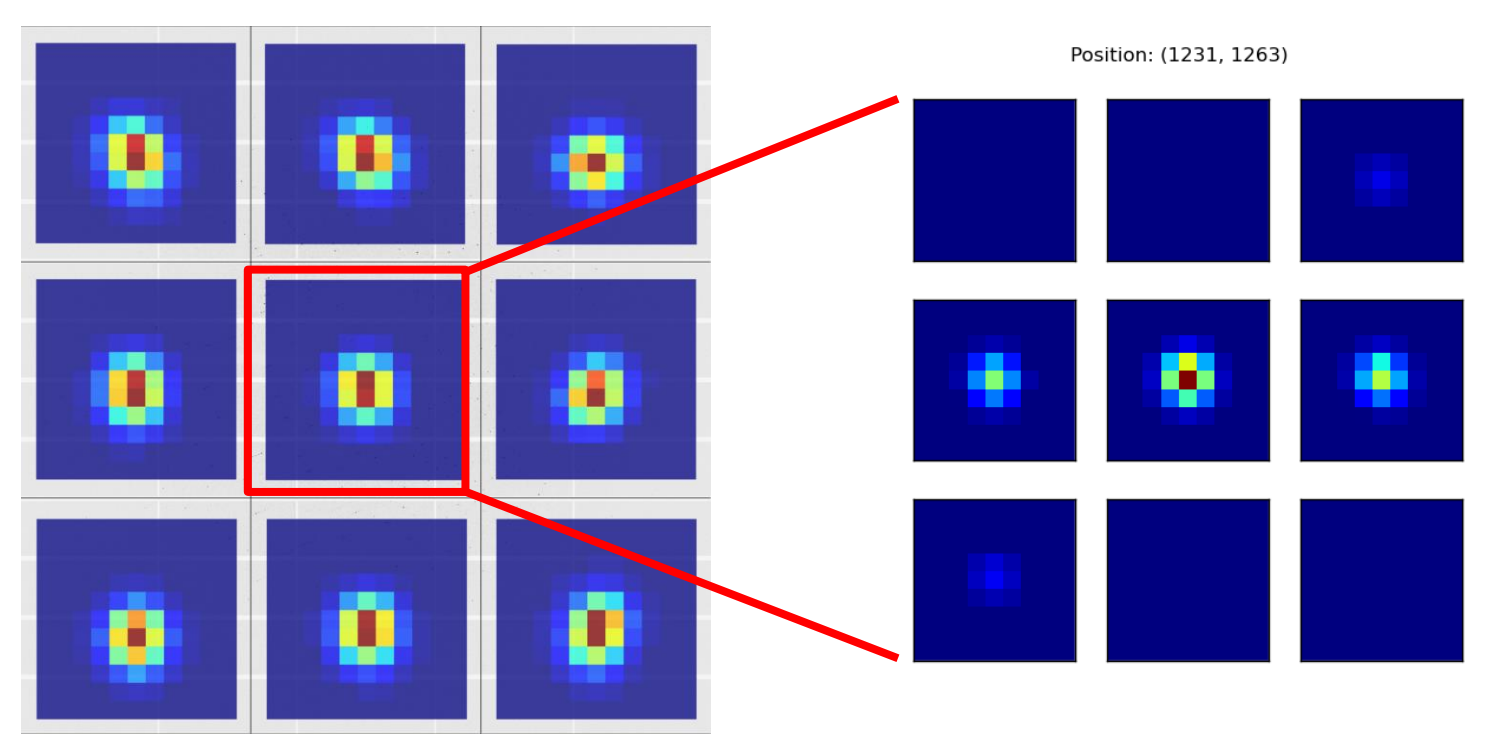

- Reference profiles are formed on a grid covering a given angular range
- Grid options include:
	- Rectangular grid (as in Mosflm)
	- Circular grid (as in XDS)
	- Single reflection (currently for multi-panel detectors)

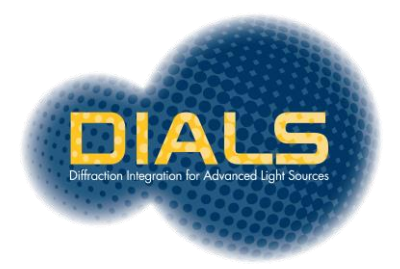

# Building reference profiles

Each strong spot contributes to building the profile at adjacent grid points

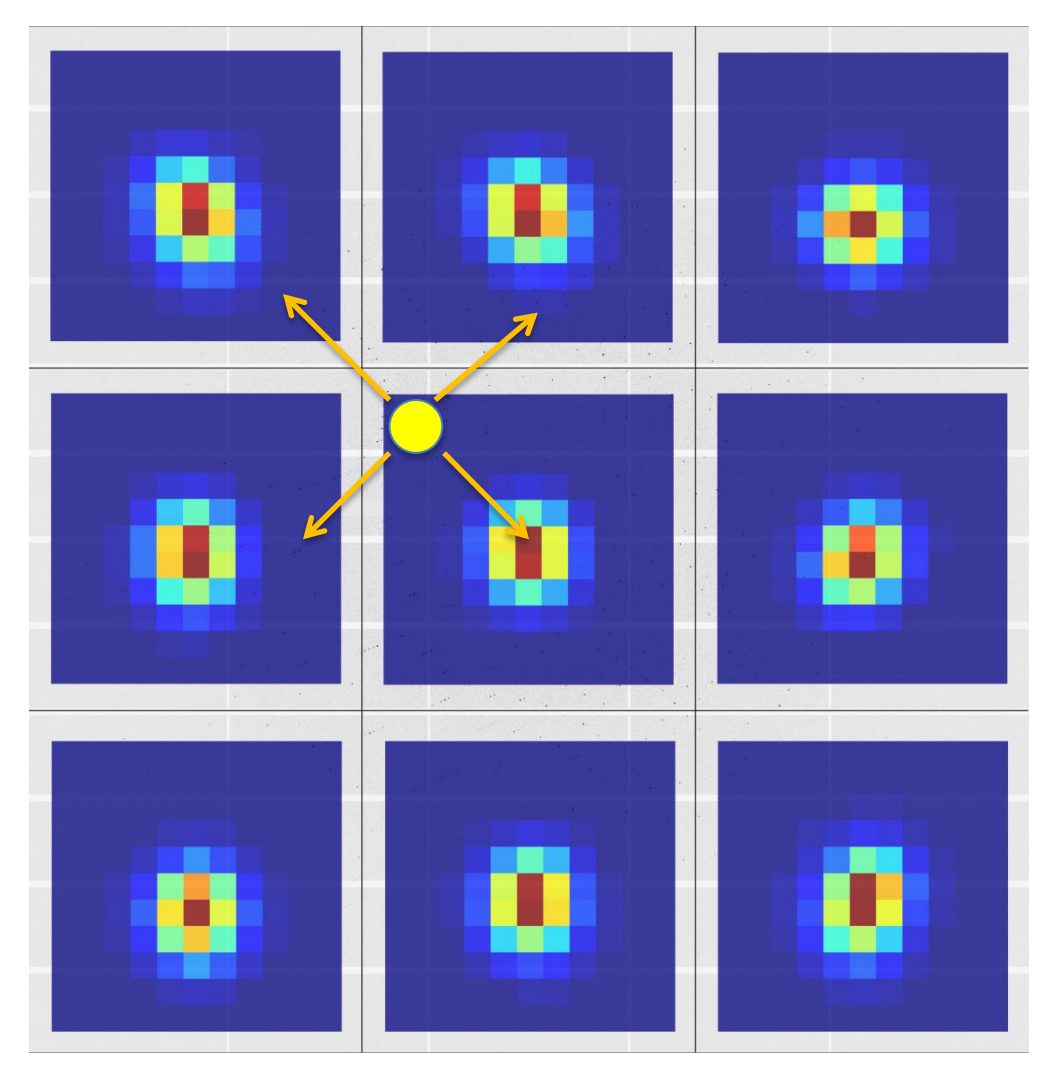

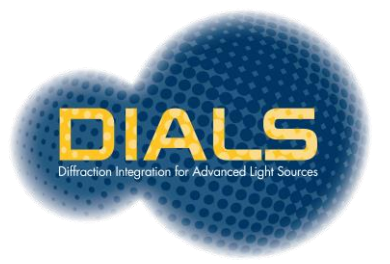

# Fitting reference profiles

Each reflection is fitted against its closest reference profile

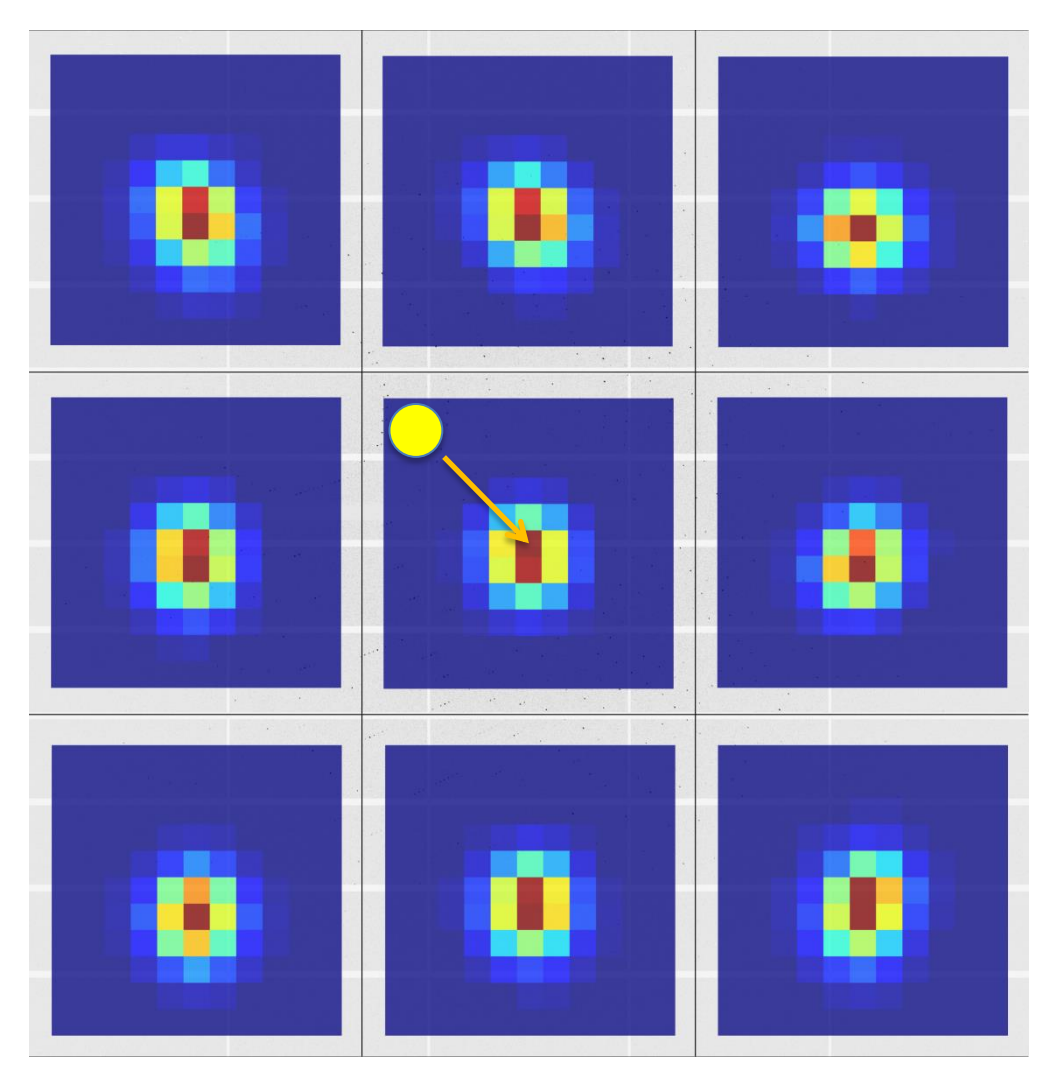

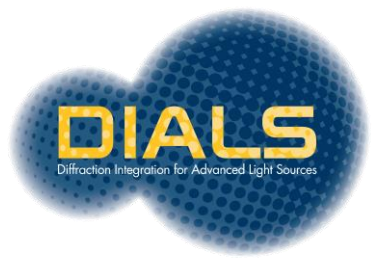

#### Thanks!

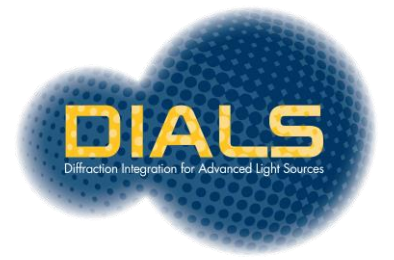